#### HelmholtzZentrum münchen German Research Center for Environmental Health

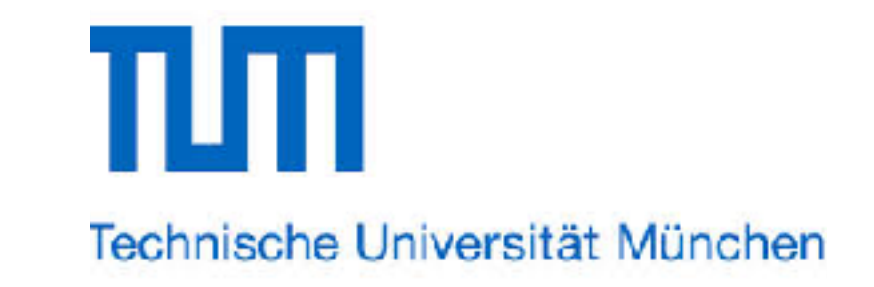

*Bayes Forum — August 4, 2017*

# **Uncertainty analysis using profile likelihoods and profile posteriors**

#### **Jan Hasenauer**

Research Group for Data-Driven Computational Modelling Institute of Computational Biology Helmholtz Center Munich

Department of Mathematics Technical University of Munich

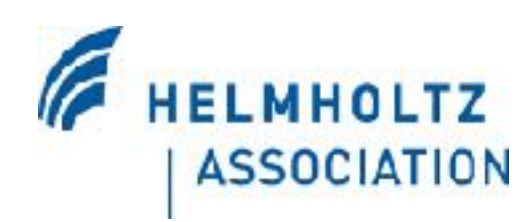

#### **Model-based approach**

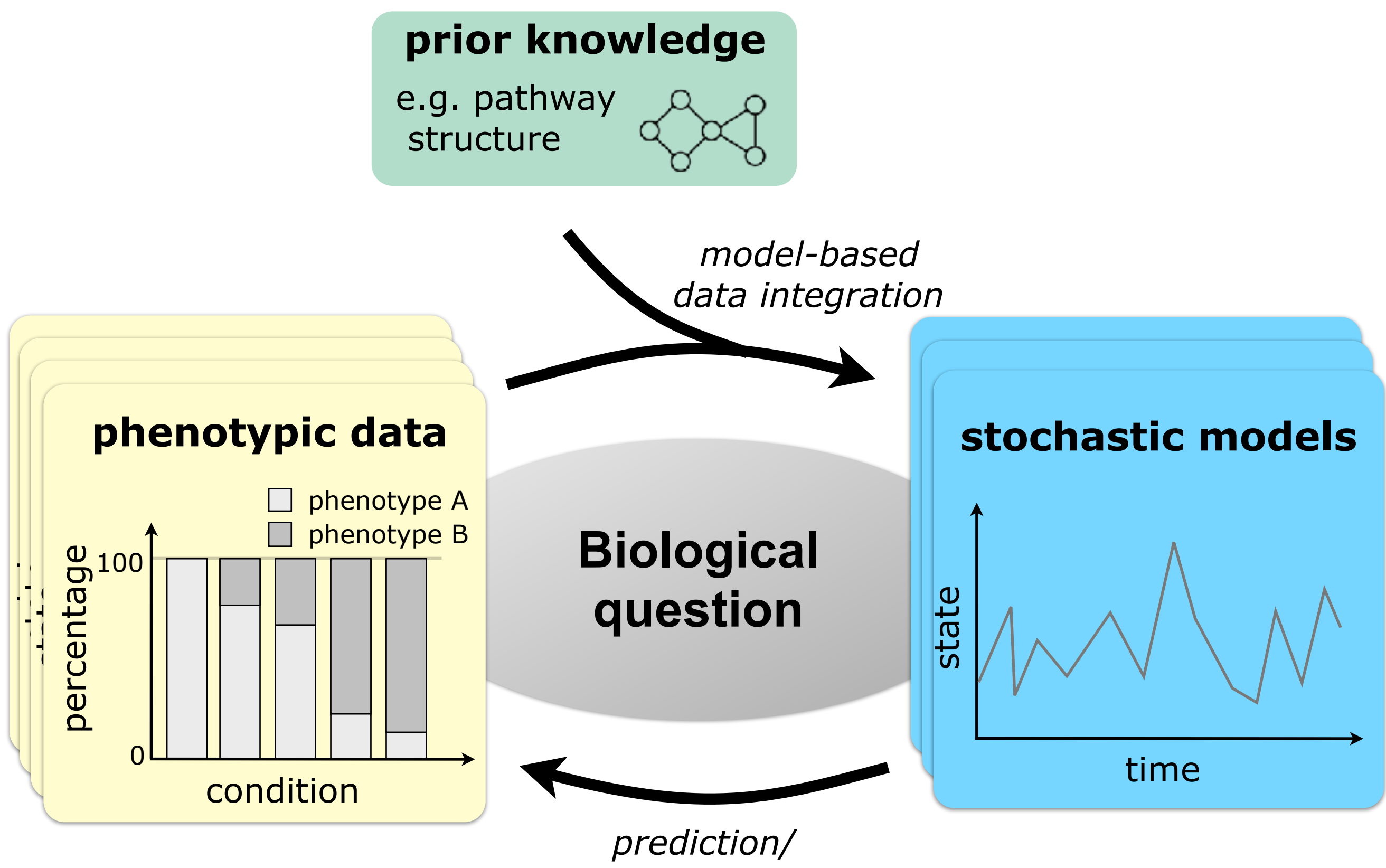

*validation*

# **Modeling of biochemical reaction networks Modeling of biochemical reaction networks Modeling of biochemical reaction networks**

Chemical reactions Chemical reactions

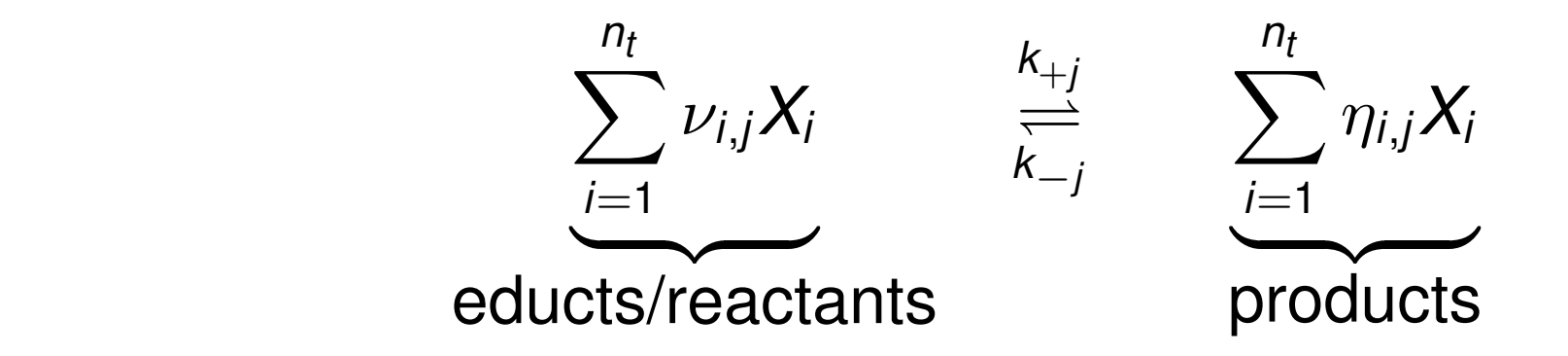

#### with

- biochemical species *Xi* biochemical species *Xi*
- $\bullet$  stoichiometric coefficients  $\nu_{i,j}, \eta_{i,j} \in \mathbb{N}_0$  and
- $\bullet$  reaction rate constants  $k_{+j}, k_{-j} \in \mathbb{R}_+$ .

#### **Propaction Rate Equation (RRE)**

The temporal evaluation of the concentration  $x_i = [X_i]$  is captured by

$$
\begin{aligned} \frac{d\mathsf{x}(t,\theta)}{dt} &= f(\mathsf{x}(t,\theta),\theta,t), & \mathsf{x}(0) &= \mathsf{x}_0(\theta) \\ &= \mathsf{S}\cdot \mathsf{v}(\mathsf{x}(t,\theta),\theta,t), \end{aligned}
$$

## **Parameter optimisation**

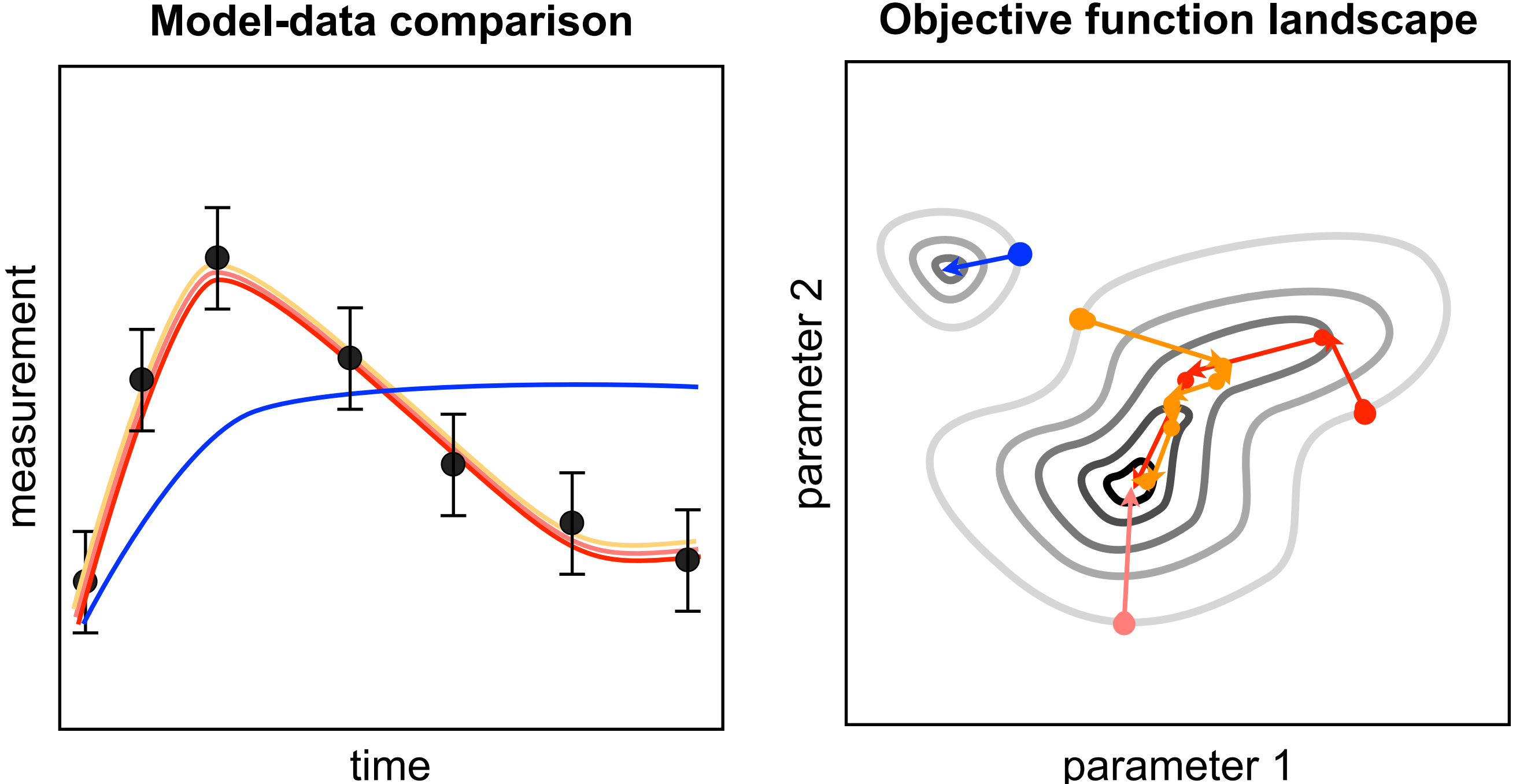

parameter 1

**Scalability of conventional methods?**

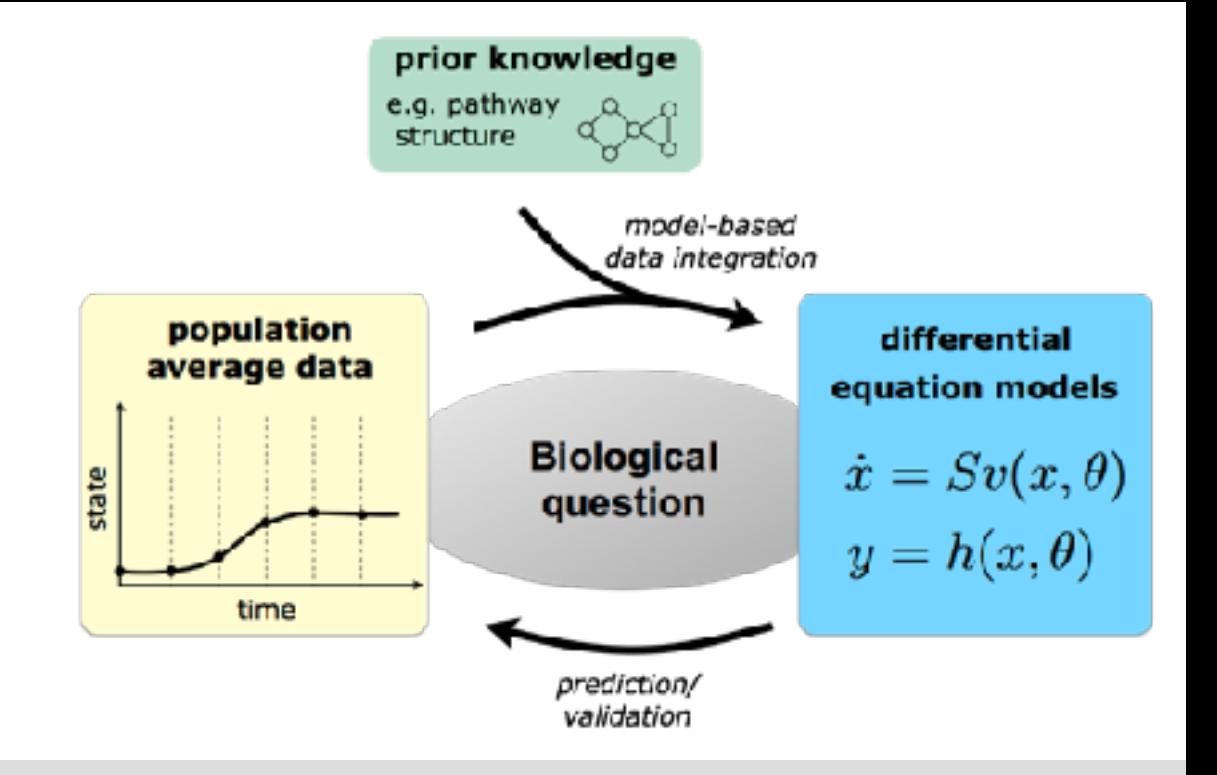

#### **Scalable inference for differential equations**

F. Fröhlich, B. Kaltenbacher, F. J. Theis and J. Hasenauer. Scalable parameter estimation for genome-scale biochemical reaction networks. *PLoS Computational Biology*, 13(1):e1005331, 2017.

#### **Large-scale model for personalised medicine**

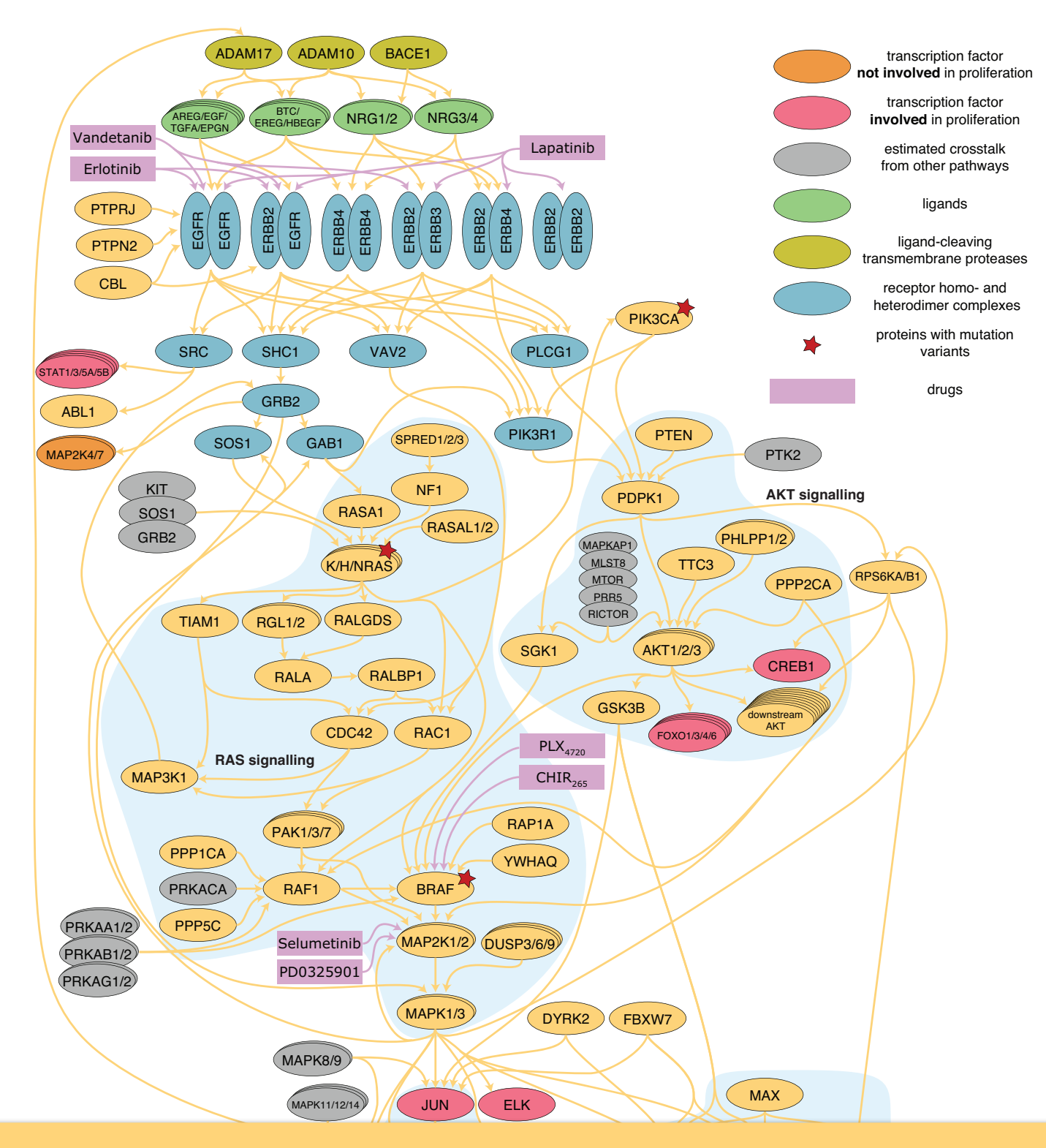

#### **Model properties**

Genes: 112 Mutant genes: 24 Reactions: 2704

- $\Rightarrow$  State variables: 1230
- $\Rightarrow$  Parameters: 4256

#### **Dataset**

Cell lines: 120 Drugs: 7 Drug concentrations: 7

 $\Rightarrow$  ~6000 conditions

ACTIM 21 **Parameter estimation for models and datasets of this size?** 

### **Computation of objective function gradient**

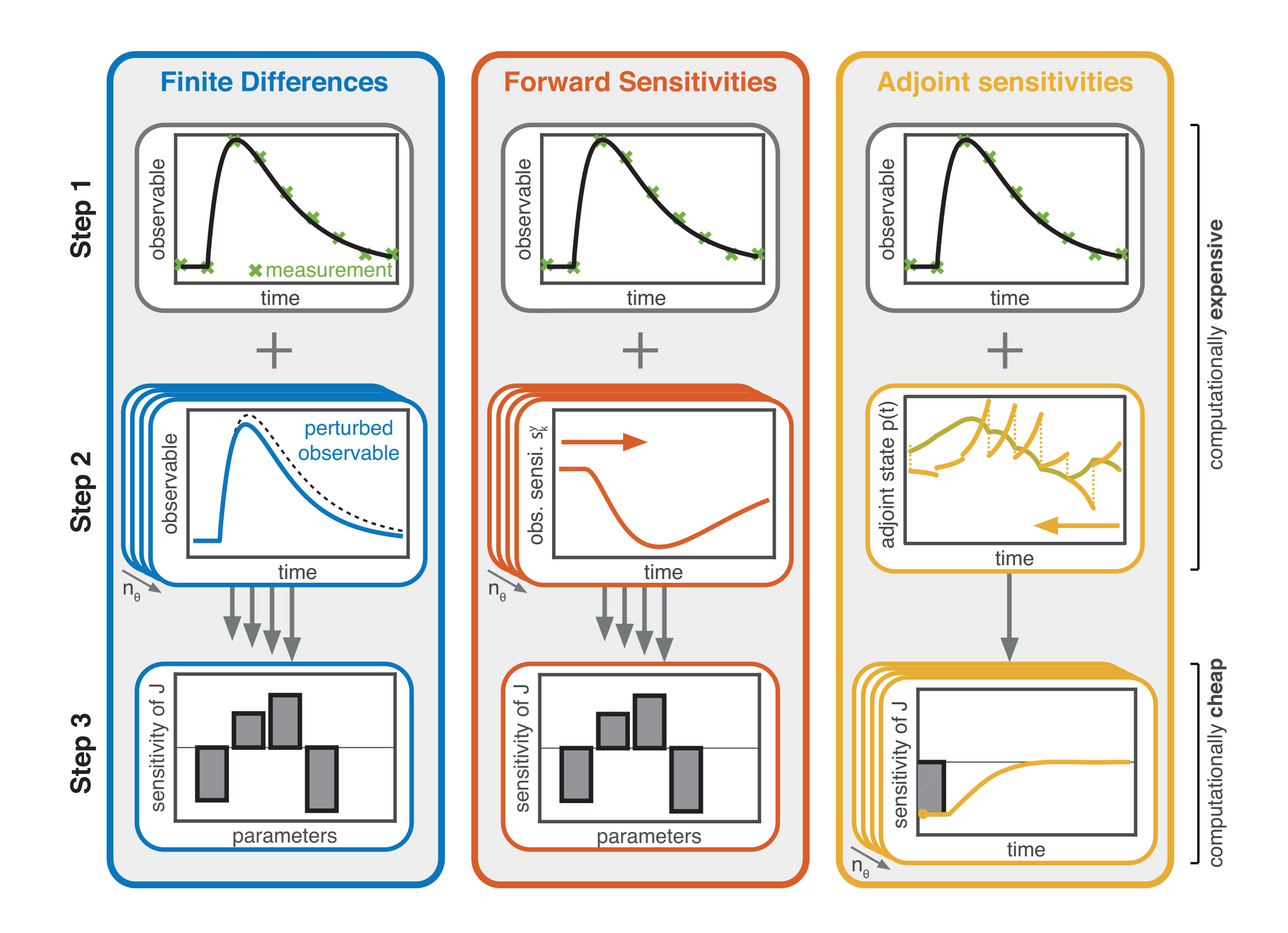

**Sensitivity analysis**  $\mathbf{r}$ 

BM1

10<sup>2</sup>

computational speedup

10<sup>2</sup> 10<sup>3</sup>

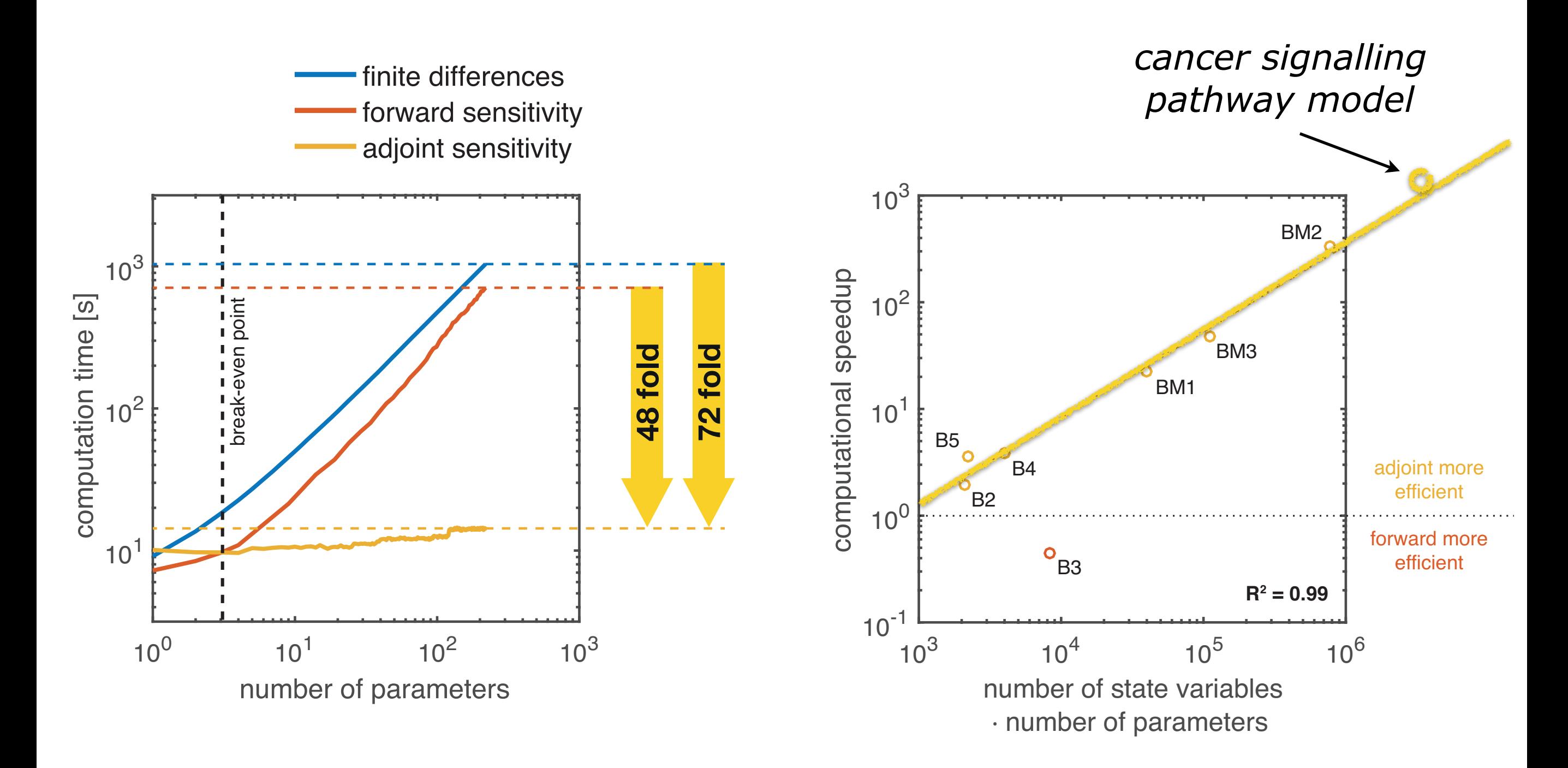

 $\overline{a}$ li<br>L Based on the continued of the computer of the continued of the continued of the continued of the continued of the continued of the continued of the continued of the continued of the continued of the continued of the contin 10<sup>3</sup> 10<sup>4</sup> 10<sup>5</sup> 10<sup>6</sup> Adjoint methods facilitate scalable gradient evaluation.

· number of parameters

 $\overline{\phantom{0}}$ 

# **Adjoint method for gradient evaluation**

1) Calculation of **state** via simulation

 $\dot{x}(t) = f(x(t), \theta), \quad x(0) = x_0(\theta)$  $y(t) = h(x(t), \theta)$ 

2) Calculation of **adjoint state** as solution to backward differential equation

$$
p(t) = 0, \quad t \in (t_N, t_{N+1})
$$
  
for  $k = N : -1 : 1$   

$$
\dot{p}(t) = -\frac{\partial f}{\partial x}\Big|_{x(t), \theta}^{T} p(t), \quad t \in (t_{k-1}, t_k)
$$
  
with 
$$
p(t_k) = \lim_{t \to t_k^+} p(t) + \sum_{j=1}^m \frac{1}{\sigma_{j,k}^2} \frac{\partial h_j}{\partial x} (x(t_k), \theta)^T (\bar{y}_{j,k} - h_j(x(t_k), \theta))
$$

3) Calculation of **gradient** using one-dimensional integral

$$
\frac{\partial J}{\partial \theta_i} = -\int_0^T p(t)^T \left. \frac{\partial f}{\partial \theta_i} \right|_{x(t),\theta} dt - \sum_{k=1}^N \sum_{j=1}^m \left. \frac{\partial h_j}{\partial \theta_i} \right|_{x(t_k),\theta}^T \left( \frac{\bar{y}_{j,k} - h_j(x(t_k),\theta)}{\sigma_{j,k}^2} \right) - p(0)^T \frac{\partial x_0}{\partial \theta_i}
$$

# **Optimisation of large-scale signalling pathway model using CCLE data**

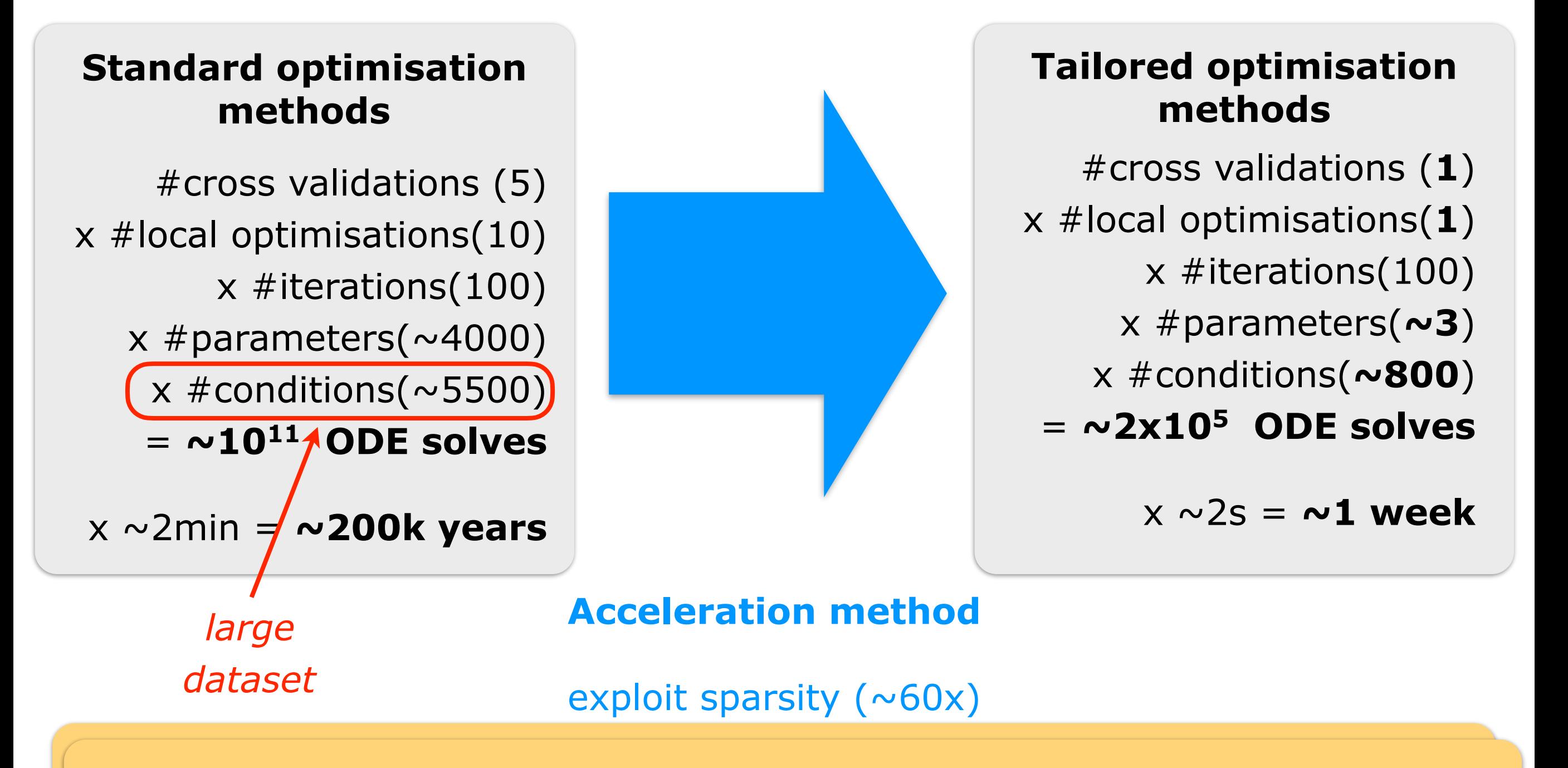

adjoint sensitive than the sensitivity of the sensitivity of the sensitivity of the sensitivity of the sensiti **total speed-up: 2x107 BUT: How uncertain are the parameters?** 

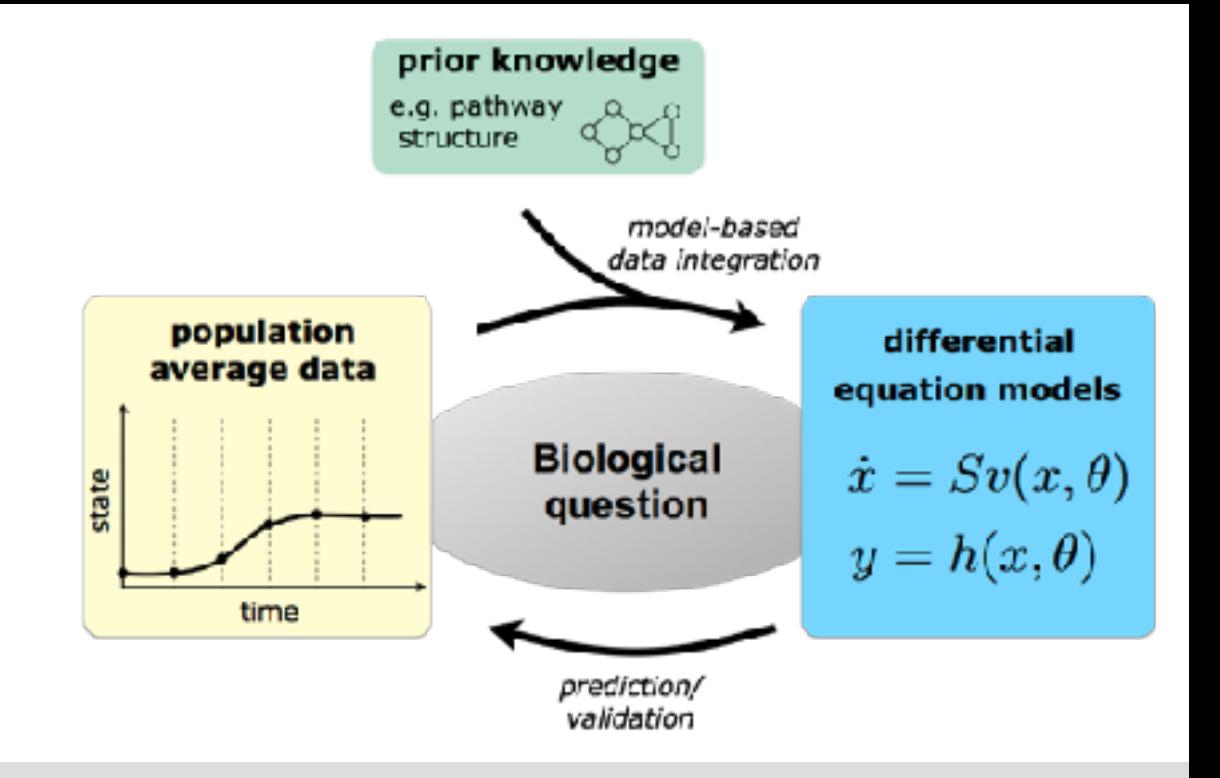

# **Profile likelihoods and profile posteriors for uncertainty analysis**

W. Q. Meeker and L. A. Escobar. Teaching about approximate confidence regions based on maximum likelihood estimation. *Am. Stat.,* 49(1):48-53, 1995.

J.-S. Chen and R. I. Jennrich. Simple accurate approximation of likelihood profiles. *J. Comput. Graphical Statist.,* 11(3):714-732, 2002.

# **Frequentist and Bayesian methods**

#### **Maximum Likelihood (ML) estimator**

The ML estimate  $\theta^{ml}\in \Omega\subseteq \mathbb{R}^{n_\theta}_+$  maximises the likelihood,

 $\theta^{ml} = \arg\max_{\theta \in \Omega} \textit{p}(\mathcal{D}|\theta), \quad \text{subject to } \mathcal{M}(\theta).$ 

Bayes's theorem:

$$
\pmb{\rho}(\theta|\mathcal{D}) = \frac{\pmb{\rho}(\mathcal{D}|\theta)\pmb{\rho}(\theta)}{\pmb{\rho}(\mathcal{D})}
$$

with

- $p(\theta|\mathcal{D})$ : posterior probability of parameters given data
- **•** *p*(*D*| $θ$ ): conditional probability of data given model / likelihood
- $p(\theta)$ : prior probability
- $p(D)$ : marginal probability of data

#### **Maximum A Posterior (MAP) estimator**

The MAP estimate  $\theta^{ml}\in \Omega\subseteq \mathbb{R}^{n_\theta}_+$  maximises the posterior probability,

 $\theta^{map} = \arg \max_{\theta \in \Omega} \{p(\theta|\mathcal{D}) \propto p(\mathcal{D}|\theta)p(\theta)\}, \quad \text{subject to } \mathcal{M}(\theta).$ 

### **Illustration of profile likelihood**

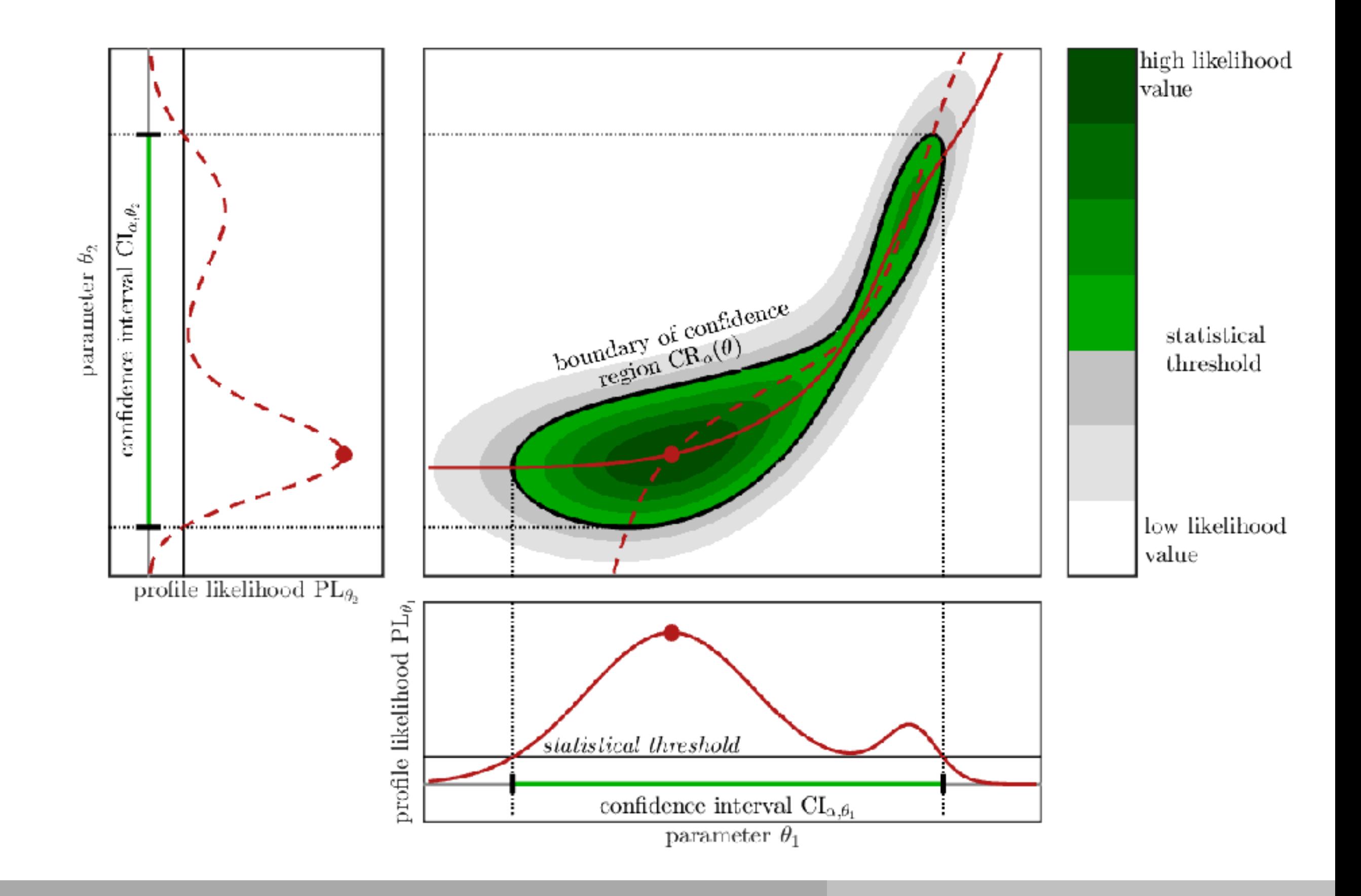

#### **Confidence regions and intervals** experimental data.

#### **Confidence region**

For the parameter vector  $\theta \in \Theta$  we define the confidence region to the confidence level  $\alpha$  as

$$
\begin{aligned} \text{CR}_\alpha = \left\{\theta \in \Theta \left| \frac{\mathcal{L}_\mathcal{D}(\theta)}{\mathcal{L}_\mathcal{D}(\hat{\theta})} \geq \exp\left(-\frac{\Delta_\alpha}{2}\right) \right. \right\}, \\ = \left\{\theta \in \Theta \left|2\left(J(\theta) - J(\hat{\theta})\right) \leq \Delta_\alpha \right.\right\}, \end{aligned}
$$

with  $\Delta_{\alpha}$  denoting the  $\alpha$ th-percentile of the  $\chi^2$  distribution with one degree of freedom.

 $\textsf{Model}$  property  $g(\theta)$ , e.g.

- **o** individual parameter:  $g(\theta) = \theta_j$
- state  $x_j$  a time point  $\mathcal{T} \colon g(\theta) = x_j(\mathcal{T}, \theta)$  $\mathcal{O}(7)$  is non-linear systems of  $\mathcal{T}_{\alpha}$  and  $\alpha$

#### **Confidence interval**

The confidence interval for a model property  $g(\theta)$  is the projection of  $\operatorname{CR}_\alpha$  onto  $g(\theta),$ 

$$
\mathrm{CI}_{\alpha,g(\theta)}=P_{g(\theta)}\mathrm{CR}_{\alpha}=\left\{c\left|\exists\theta\in\mathrm{CR}_{\alpha}\wedge g(\theta)=c\right.\right\}.
$$

# **Profile likelihood and confidence interval Profile likelihood and practical identifiability**

#### **Profile likelihood**

For the model property  $g(\theta)$  we define the profile likelihood as

$$
\mathrm{PL}_{g(\theta)}(c) = \max_{\theta \in \Theta} \mathcal{L}_{\mathcal{D}}(\theta) \text{ subject to } g(\theta) = c.
$$

For values *c* outside the range of  $g(\theta)$ ,  $PL_{g(\theta)}(c) = 0$ .

From the profile likelihood the confidence interval for  $g(\theta)$  follows as

$$
{\rm CI}_{\alpha, g(\theta)} = \left\{c \left| \frac{{\rm PL}_{g(\theta)}(c)}{\mathcal{L}_\mathcal{D}(\hat{\theta})} \geq \exp\left(-\frac{\Delta_\alpha}{2}\right) \right. \right\}.
$$

*Remark:*

- Profile likelihoods facilitate the calculation of confidence intervals without the evaluation of the confidence region or its projection.
- Profile likelihood based confidence intervals are also called "finite sample confidence intervals".

#### **Optimisation-based profile likelihood calculation**

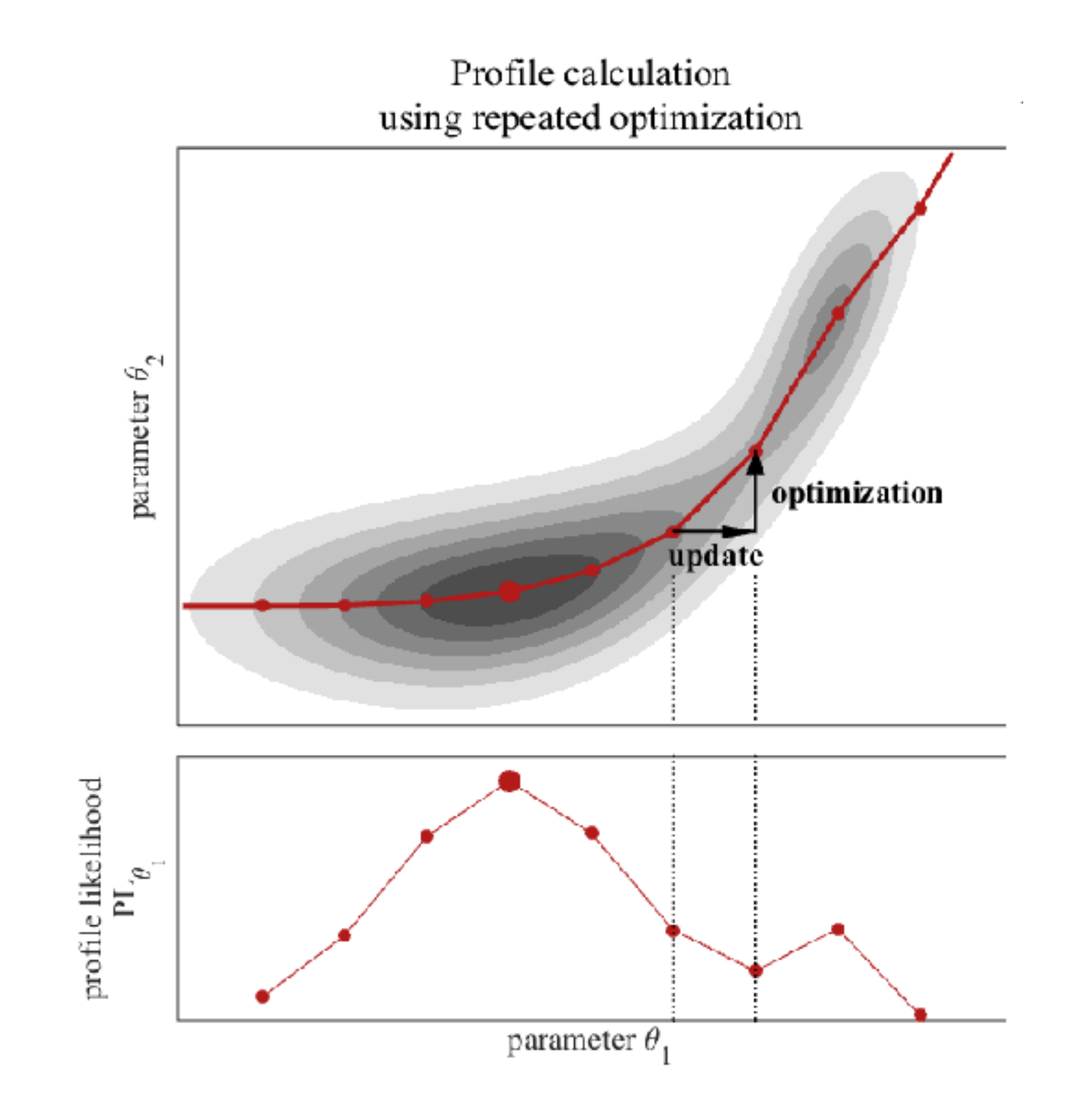

# **Optimisation-based profile likelihood calculation**

#### **Profile likelihood**

Sequence of constraint optimisation problems,

```
min
\theta \in \ThetaJ(\theta) subject to g(\theta)=c,
```
for values *c* which are either on a grid or chosen adaptively.

Implementation as sequence of local optimisation problems with starting point

- **1 0th order proposal:** the optimal point for  $c_{l-1}$ ,  $\theta_{c_l}^{(0)}$  $\theta_{c_l}^{(0)} = \theta_{c_{l-1}}$ , or
- 2 **1st order proposal:** the linear extrapolation based on the optimal points for  $c_{l-1}$ and  $c_{l-2}$ ,

$$
\theta_{c_l}^{(0)} = \theta_{c_{l-1}} + \frac{c_l - c_{l-1}}{c_{l-1} - c_{l-2}} (\theta_{c_{l-1}} - \theta_{c_{l-2}}).
$$

Properties:

- **Large number of local optimisations.**
- (Relatively) efficient and robust implementation. (see D2D and PESTO)
- Potentially initialisation at multiple local optima required which are above the  $\bullet$ statistical threshold.

### **Optimisation- and integration-based profile likelihood calculation**

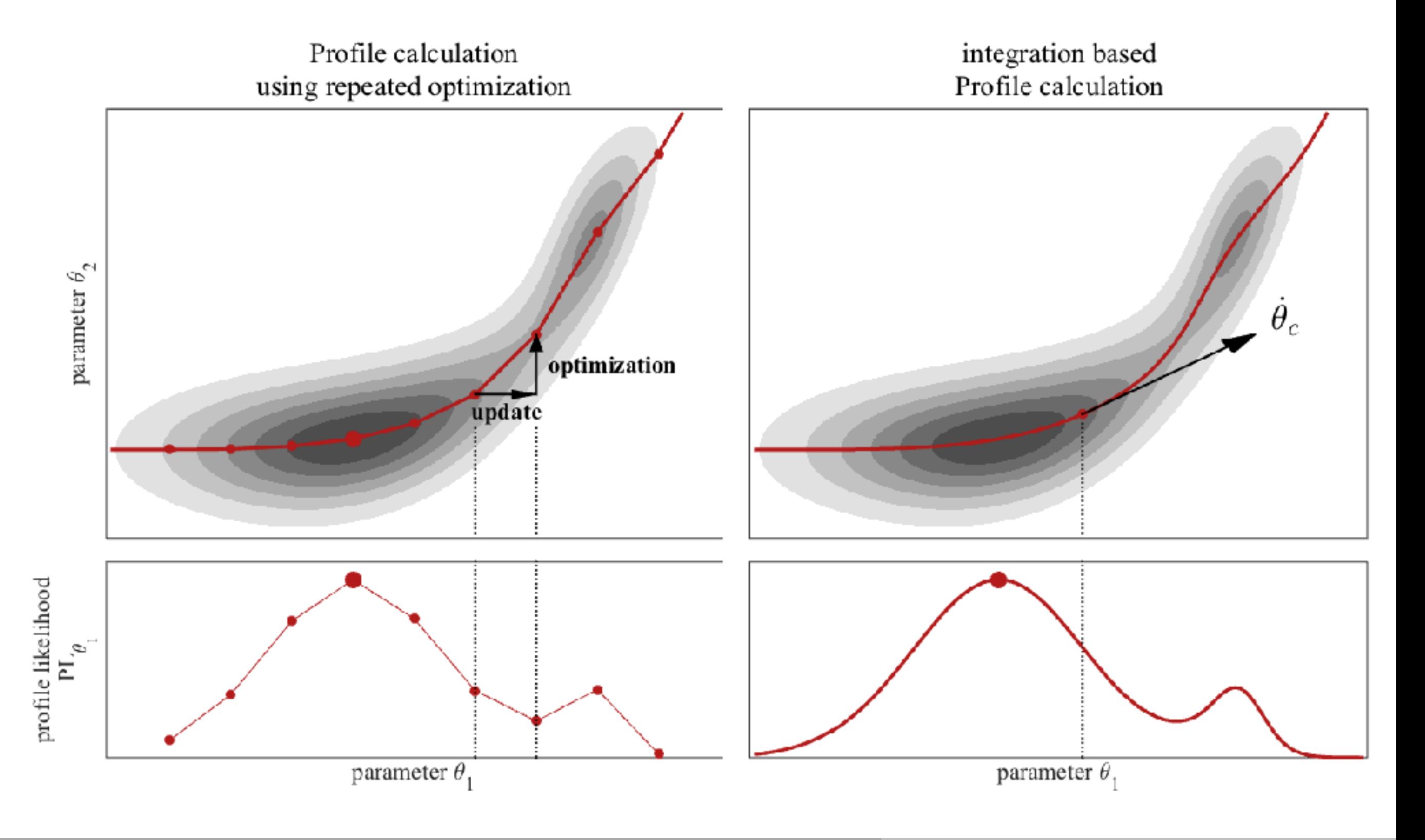

### **Integration-based profile likelihood calculation**

Lagrange function of constraint optimisation problem

$$
\ell(\theta)=J(\theta)+\lambda(g(\theta)-c),
$$

with Lagrange multiplie  $\lambda \in \mathbb{R}$ , yielding the first order optimality conditions,

$$
\nabla_{\theta}J(\theta)+\lambda\nabla_{\theta}g(\theta)=0\\ g(\theta)=c
$$

The optimal point depends on *c*:  $\theta = \theta(c)$  and  $\lambda = \lambda(c)$ 

#### **Integration-based profile likelihood calculation**

Differentiation of the optimality condition yields the differential algebraic equation (DAE)

$$
\left(\begin{array}{cc} \nabla_{\theta}^{2}J(\theta_{c}) + \lambda_{c} \nabla_{\theta}^{2}g(\theta_{c}) & \nabla_{\theta}g(\theta_{c}) \\ \nabla_{\theta}g(\theta_{c})^{T} & 0 \end{array}\right) \left(\begin{array}{c} \dot{\theta}_{c} \\ \dot{\lambda}_{c} \end{array}\right) = \left(\begin{array}{c} 0 \\ 1 \end{array}\right) - \left(\begin{array}{c} \gamma \nabla_{\theta}J(\theta_{c}) \\ 0 \end{array}\right) \\ = M(\theta_{c})
$$

Jan Hasenauer Profile likelihood and posterior 12 / 11

The solution of this DAE for a starting point which solves the constraint optimisation problem for  $c = c_0$  yields the profile  $\theta_c$  for  $c \in [c_0, c_{end}]$ .

# **Some applications of profile likelihoods and profile posteriors**

#### **Model-based analysis of Epo-signaling**

S. Hug, A. Raue, J. Hasenauer, J. Bachmann, U. Klingmüller, J. Timmer, and F. J. Theis. High-dimensional Bayesian parameter estimation: Case study for a model of JAK2/STAT5 signaling, *Mathematical Biosciences,* 246(2):293-304, 2013.

# **Biological system**

**Background:** Used during cancer therapy to reduce side effects. **Problem:** Increases also survival probability of cancer cells.

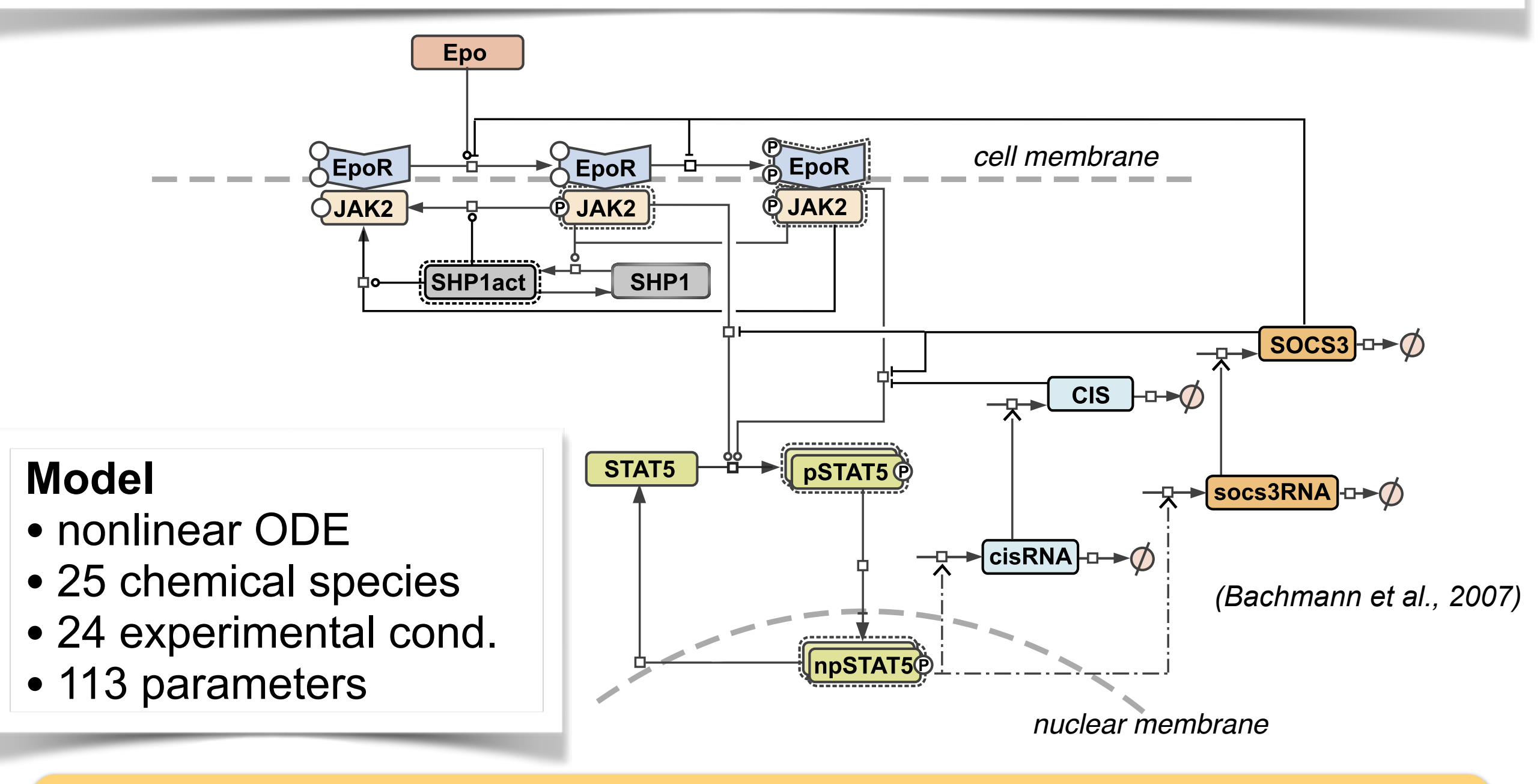

**Key question: Optimal Epo dosis during chemotherapy?**  㱺 **need for predictive models**

# **Profile likelihoods and Bayesian methods**

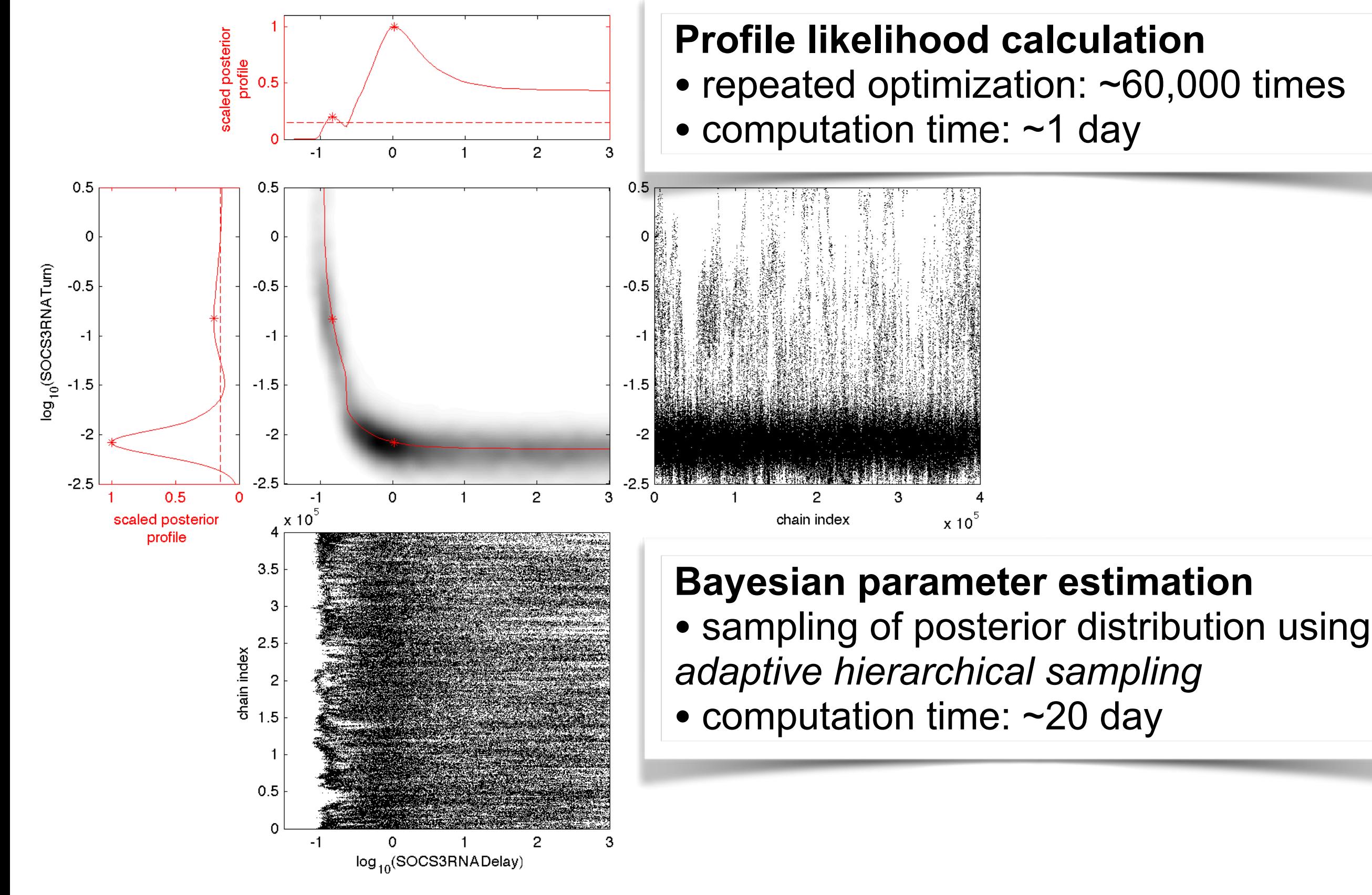

#### **Sampling properties of single-chain methods**

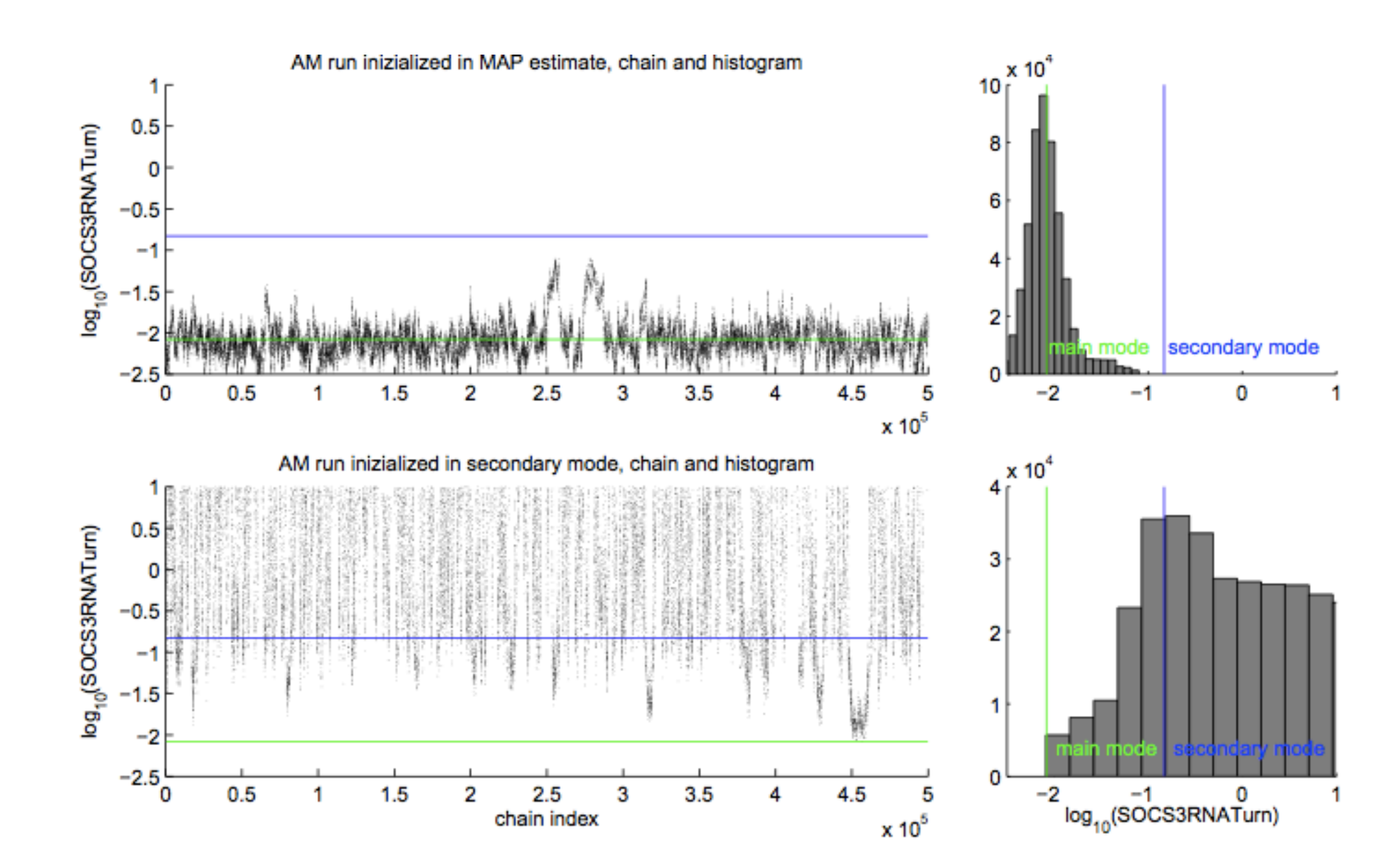

#### **Parameter uncertainties using profile likelihoods and Bayesian methods** +1110003 0 linoods and Daye: 0 **1** Dayesian memor 0  $\mathbf{I}$ lennoods and payesian methods 0.1 **7** 1 2 5 ia payos 0 <u>i IIIvulv</u>  $\mathbf{I}$ i usina drot logical order

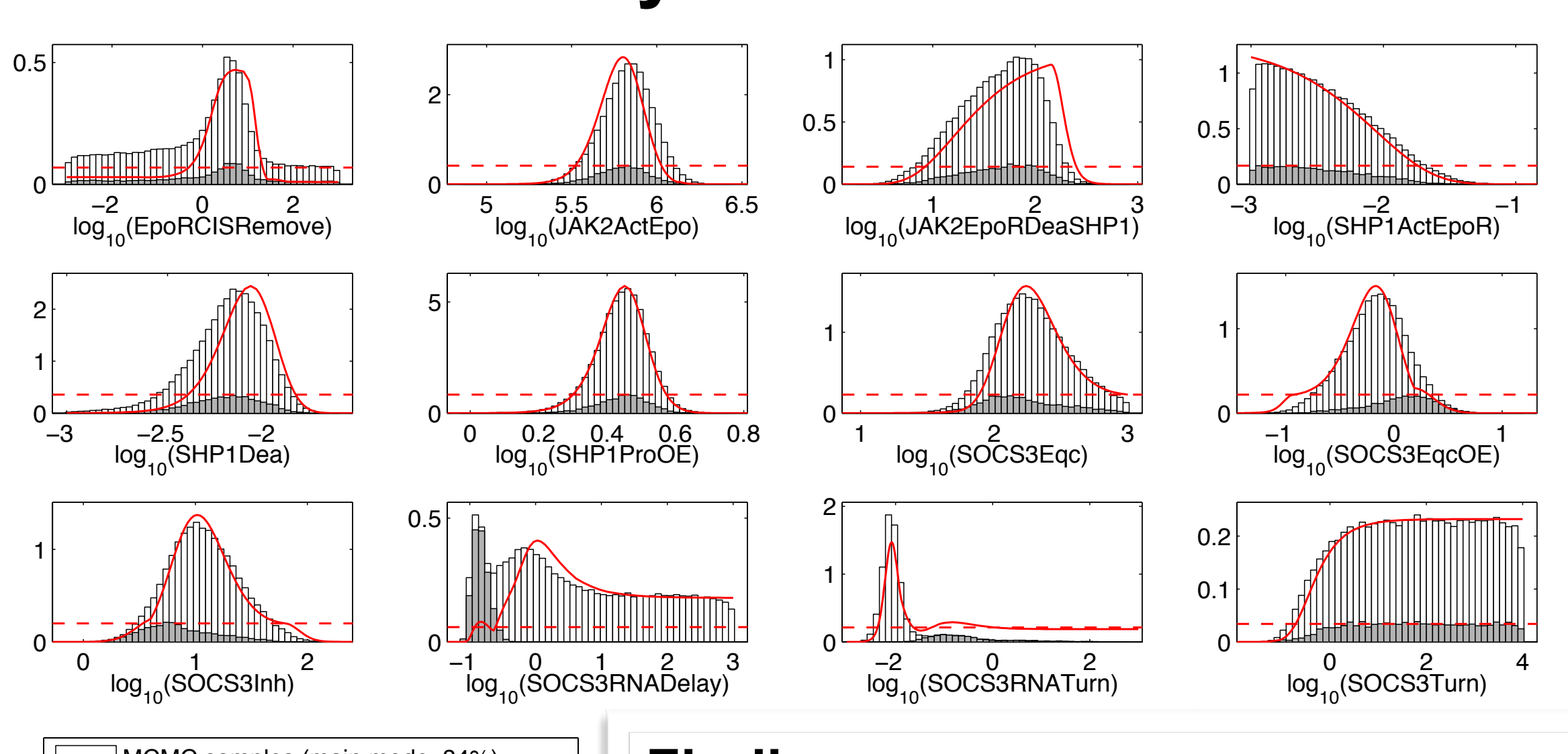

#### Finding:

0

0

0.5 1 1.5 2

2 MCMC samples (secondary mode, 16%)

MCMC samples (main mode, 84%)

0 0.5 1 1.5

profile posterior

profile posterior threshold

 $\overline{\mathbf{0}}$ 

0.5

- 1 80 parameters identifiable.
- log10(STAT5ActEpoR) <sup>−</sup>1.5 <sup>−</sup><sup>1</sup> <sup>−</sup>0.5 <sup>0</sup> log10(STAT5ActJAK2) <sup>−</sup>1.5 <sup>−</sup><sup>1</sup> <sup>−</sup>0.5 <sup>0</sup> kelihoods and sample • Profile likelihoods and sample  $\overline{\mathsf{C}}$ histograms agree well.
	- Mode weights are different. e<br>C

1 2 3 3 3 3 3 3 4 3 4 3 4 3 4 3 4

# **Model-based analysis of Pom1p gradient formation**

R. Boiger, J. Hasenauer, S. Hross and B. Kaltenbacher. Integration based profile likelihood calculation for PDE constrained parameter estimation problems. *Inverse Problem,* 32(12):125009, 2016.

#### **Biological system** A)

**Background:** Pom1 controls cell division. Problem: Competing hypotheses how the gradient is formed. Pom1 cluster

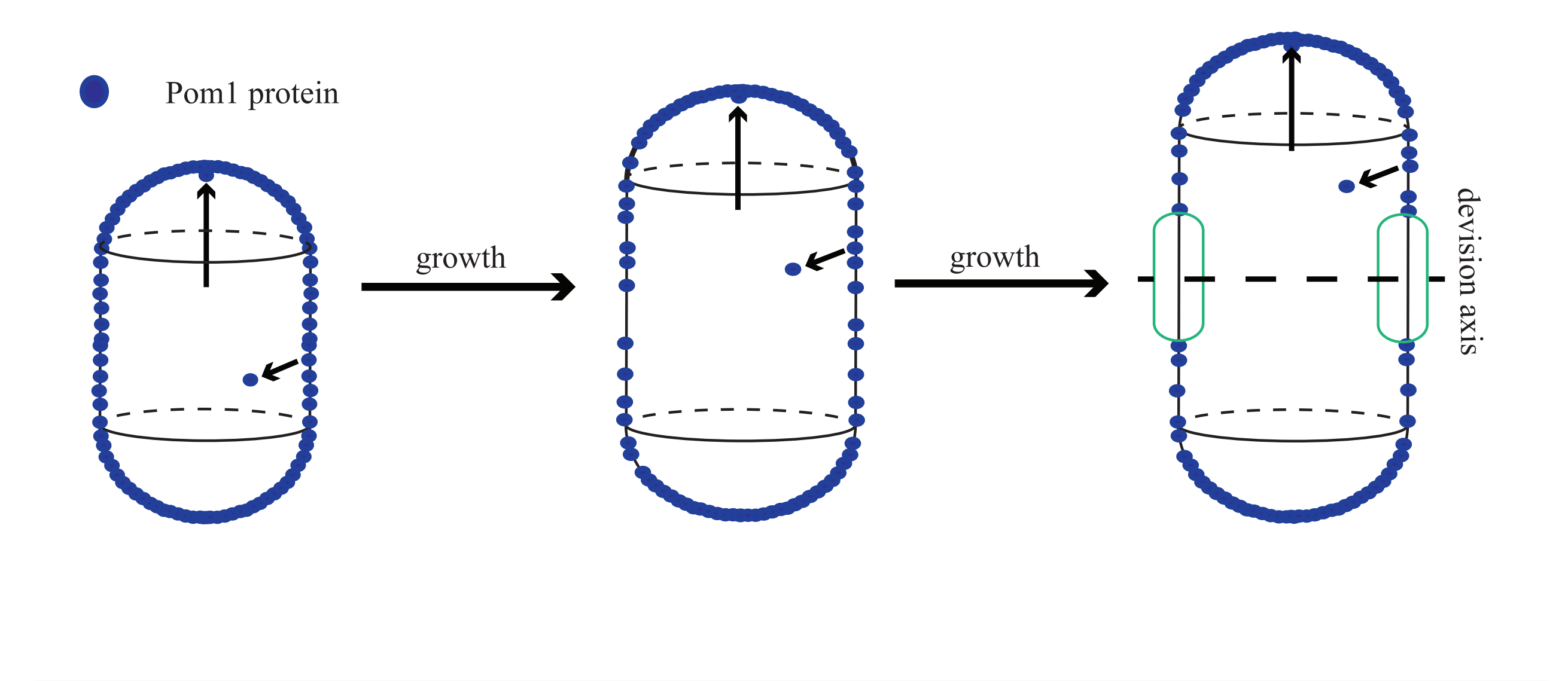

**Key question: Which model topology provides a better description of**  the experimental and and yields testable hypotheses?<br> **The experimental and and yields testable hypotheses**? ansie in qı<br>E bl<br>te

disassociation

#### **Comparison of different hypotheses**  $\overline{a}$

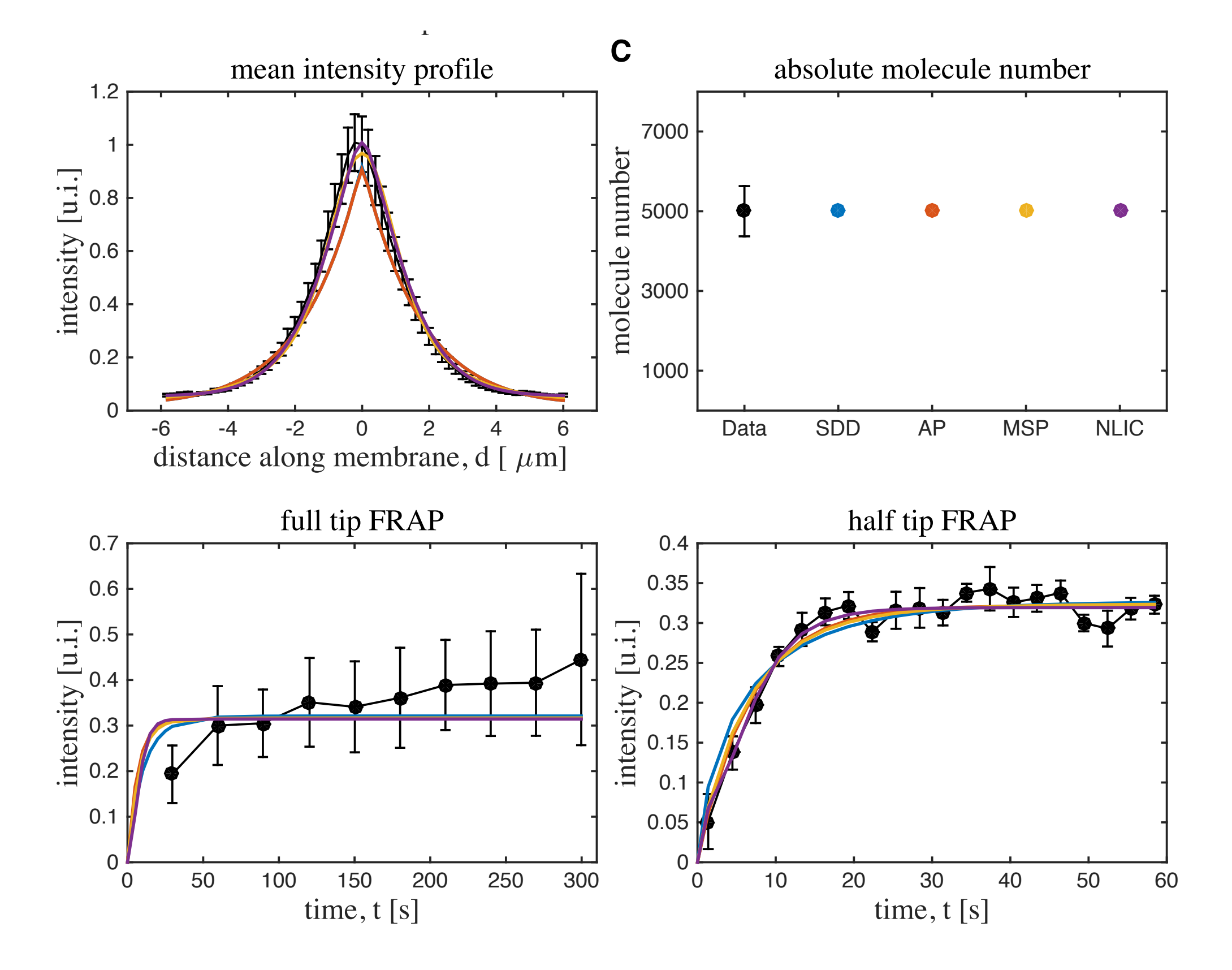

#### **Computation time for different profile calculation methods**

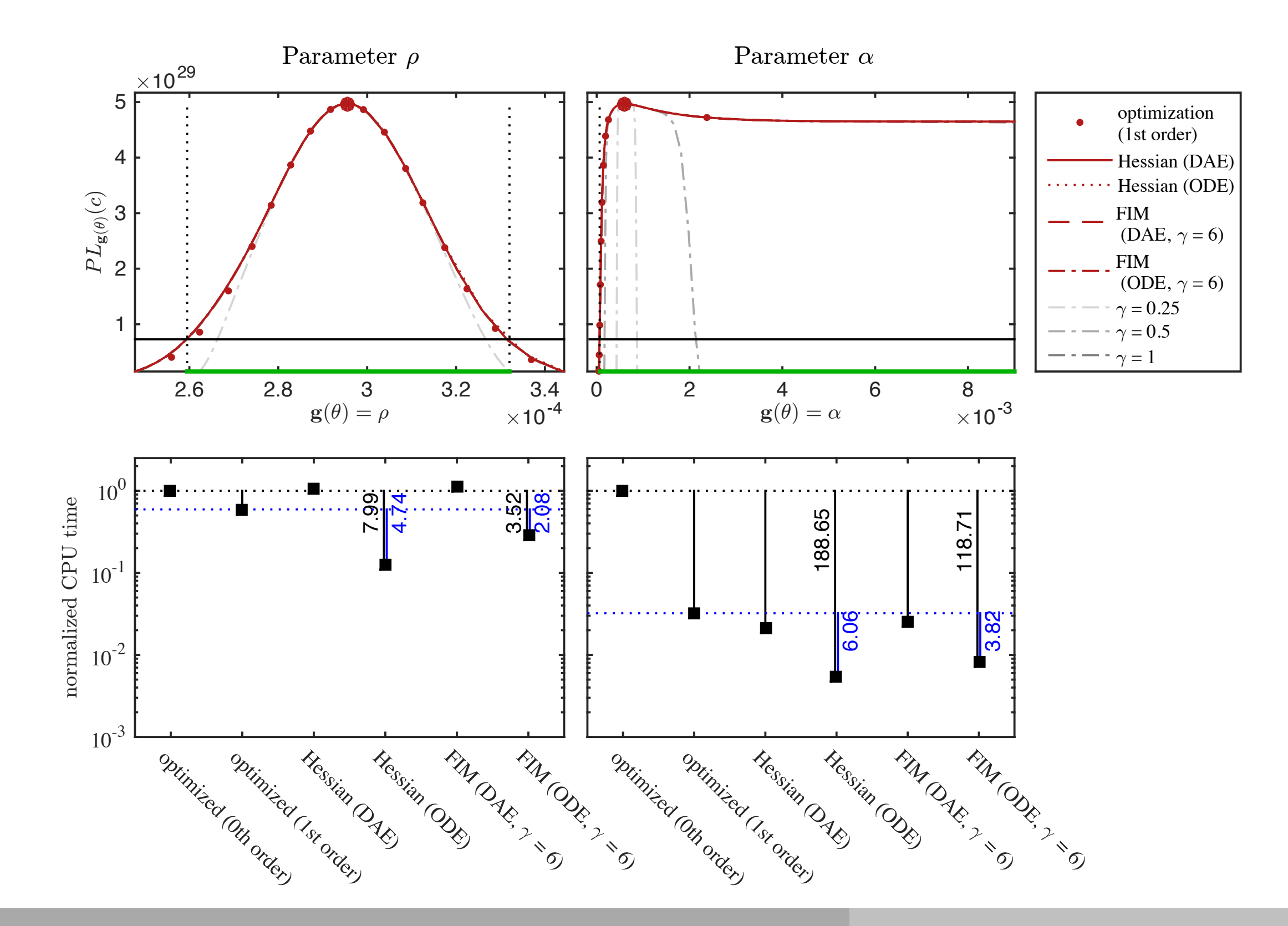

#### **Computation time for different profile calculation methods**

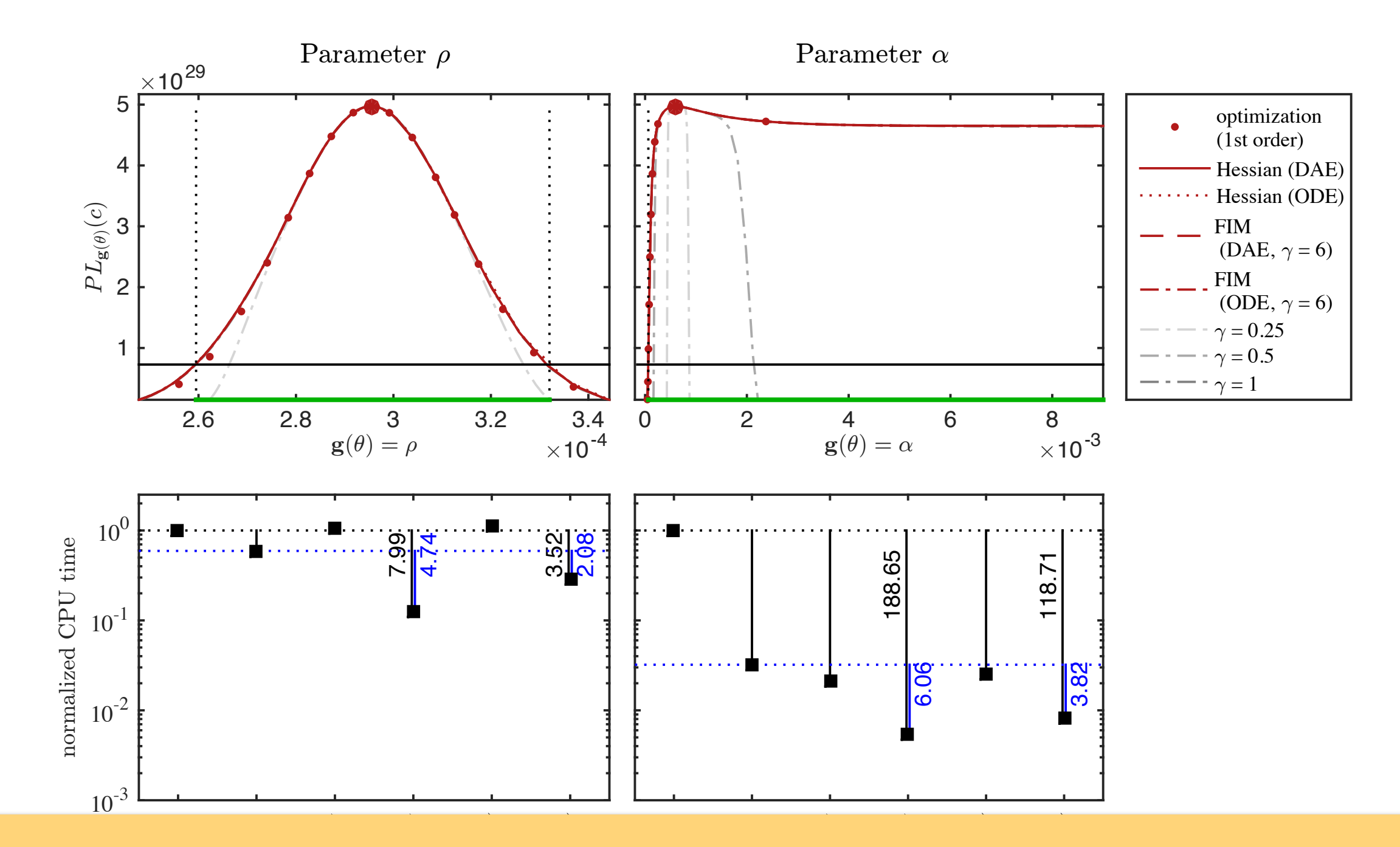

tion-based methods outperform here opti<br>based approaches. **nethods outperform<br>based approaches. Integration-based methods outperform here optimisation-**

#### **Some challenges and ideas**

### **"Stiffness" of DAE for integration-based profile calculation**

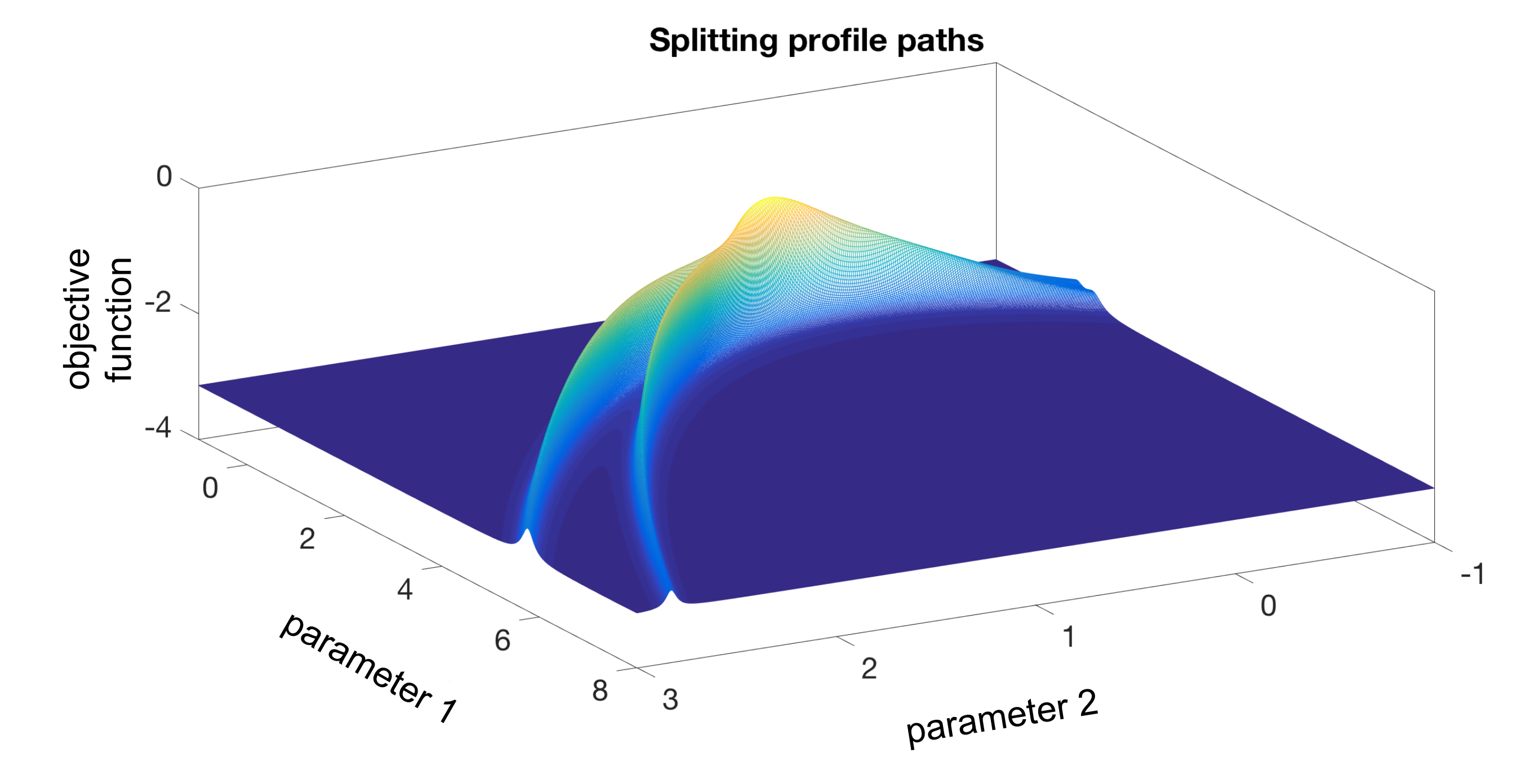

**Hybrid profile calculation schemes seem to be promising.**

### **Efficient calculation or reliable approximation of Hessian**

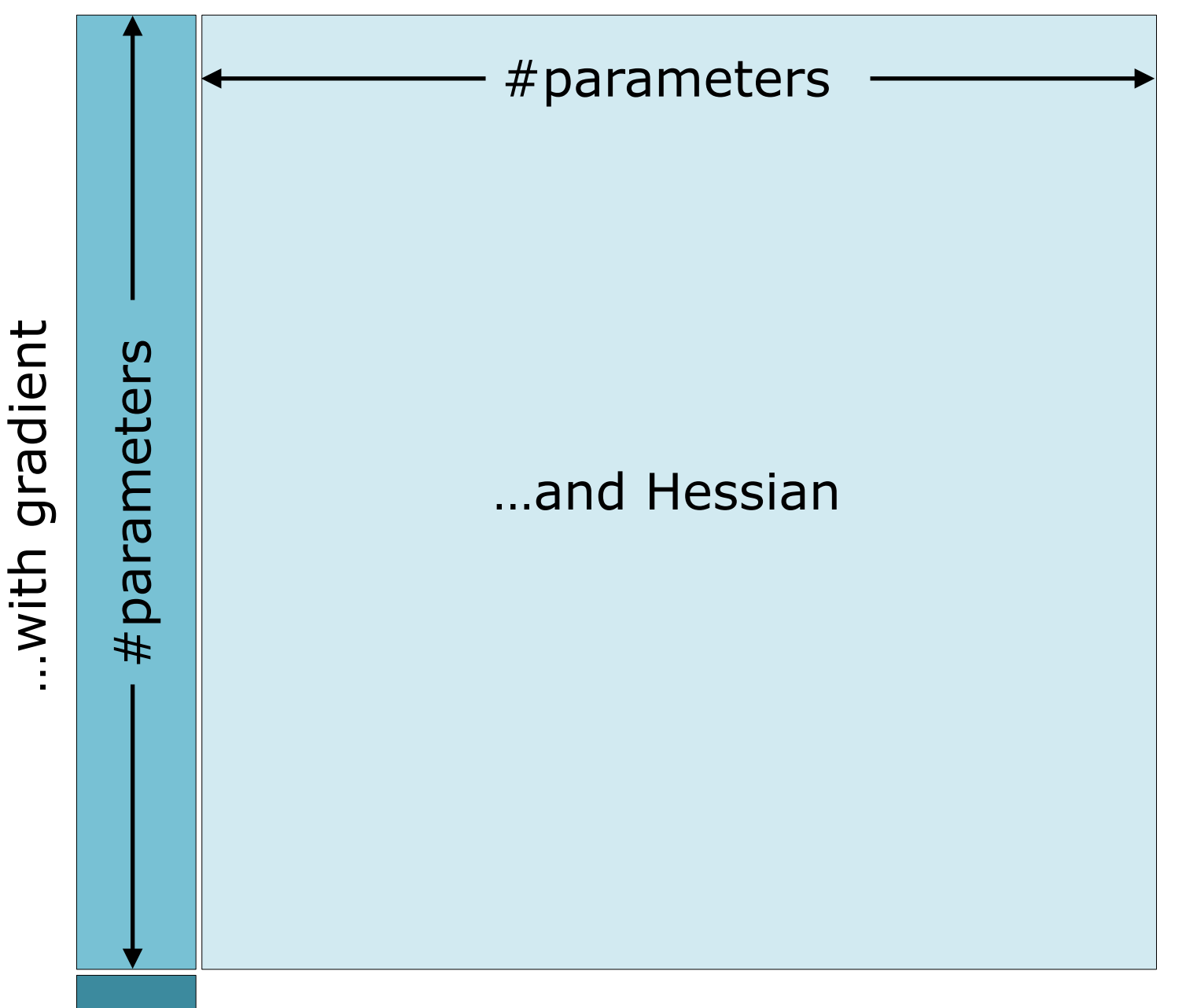

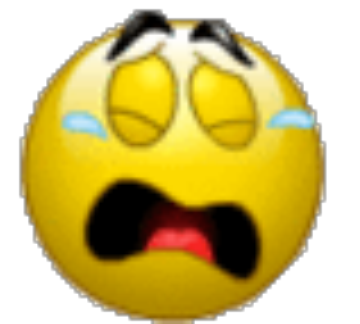

Original system (#states)

### **Efficient calculation or reliable approximation of Hessian**

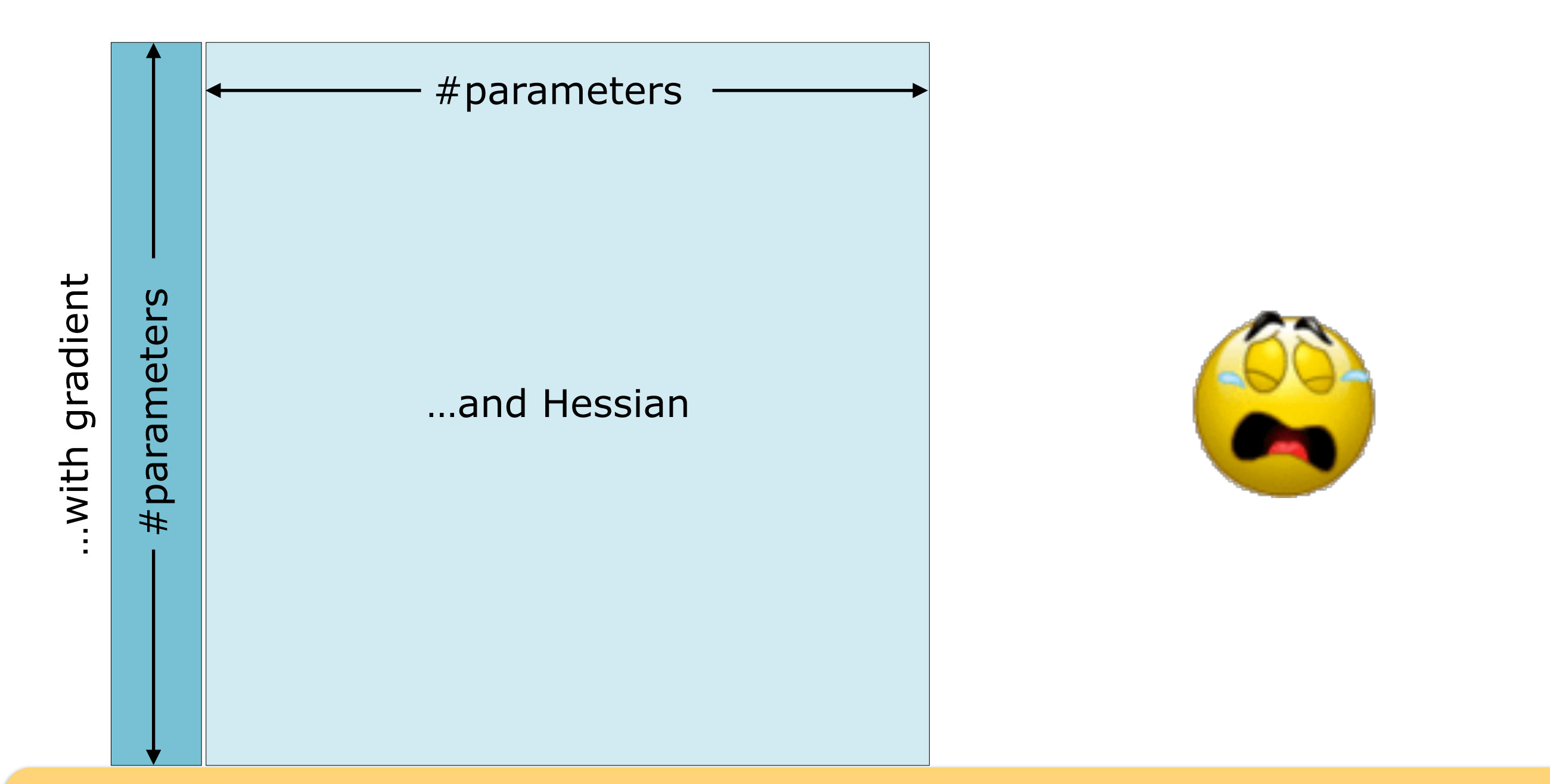

#### **2nd order adjoints and conjugated gradient methods might be an interesting approach.**

#### **Summary and conclusion**

#### **Summary and conclusion**

- **• Interpretation of profiles**
- **• Calculation of profiles**
	- Optimisation-based method
	- Integration-based method
	- Hybrid method
		- $\Rightarrow$  Implemented in the MATLAB Toolbox PESTO
- **• Comparison of profiles and marginals**
- **• Comparison of computation time**

#### **Personal conclusion / experience:**

- Profile calculation nicely complements sampling-based approaches
- For problems for which efficient (local) optimisers are available, profiles calculation can be more efficient

# **Acknowledgment**

#### **Helmholtz Zentrum München**

Anna Fiedler Fabian Fröhlich Sabrina Hross Sabine Hug Paul Stapor Fabian J Theis

**University of Freiburg**  Andreas Raue Jens Timmer

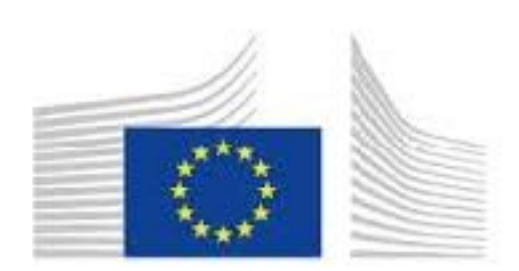

Horizon 2020 European Union funding for Research & Innovation

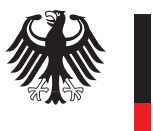

**Bundesministerium** für Bildung und Forschung

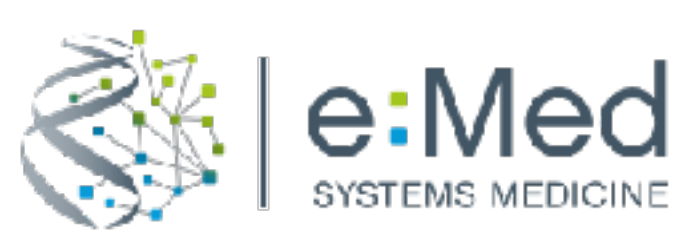

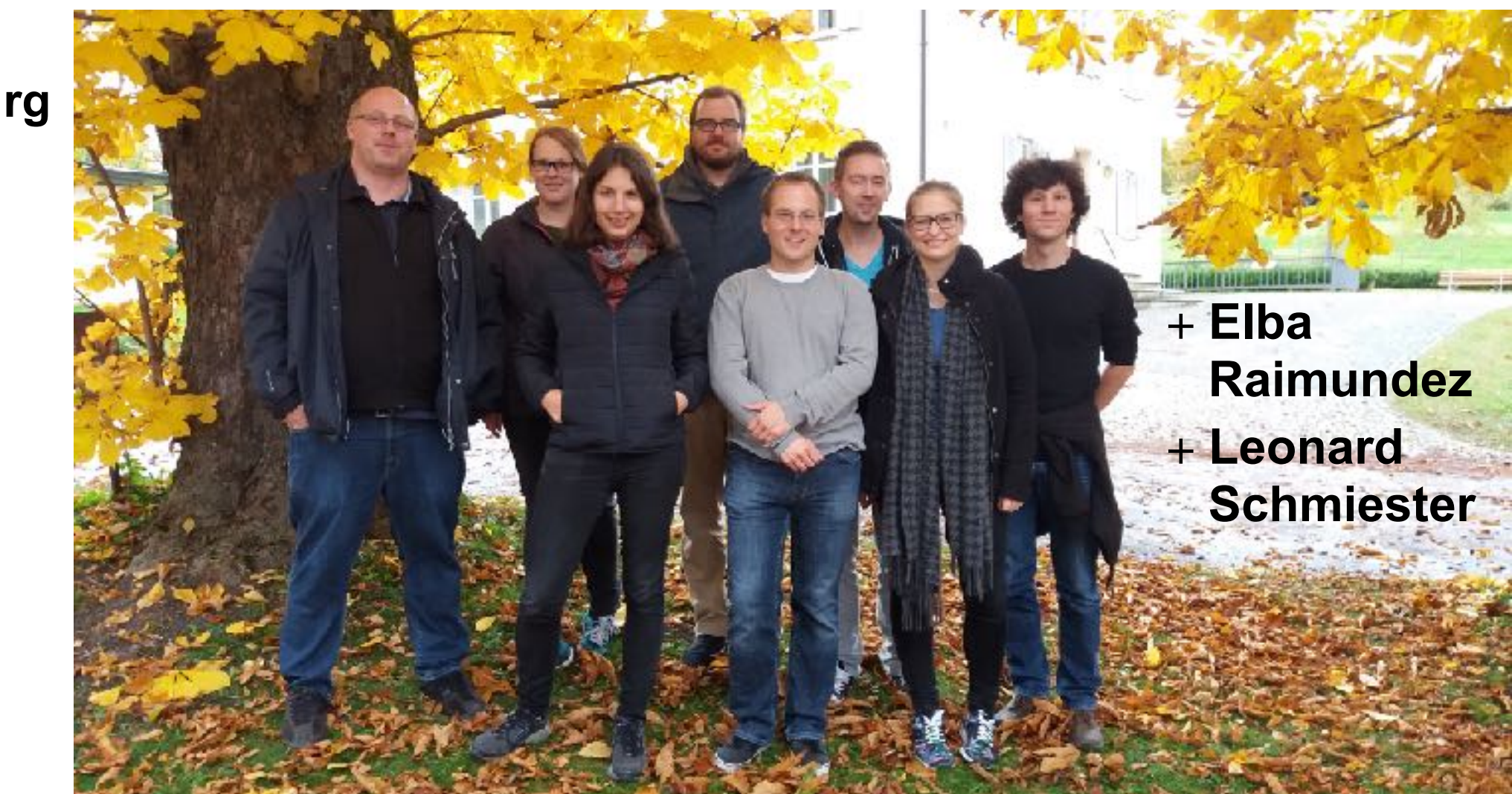